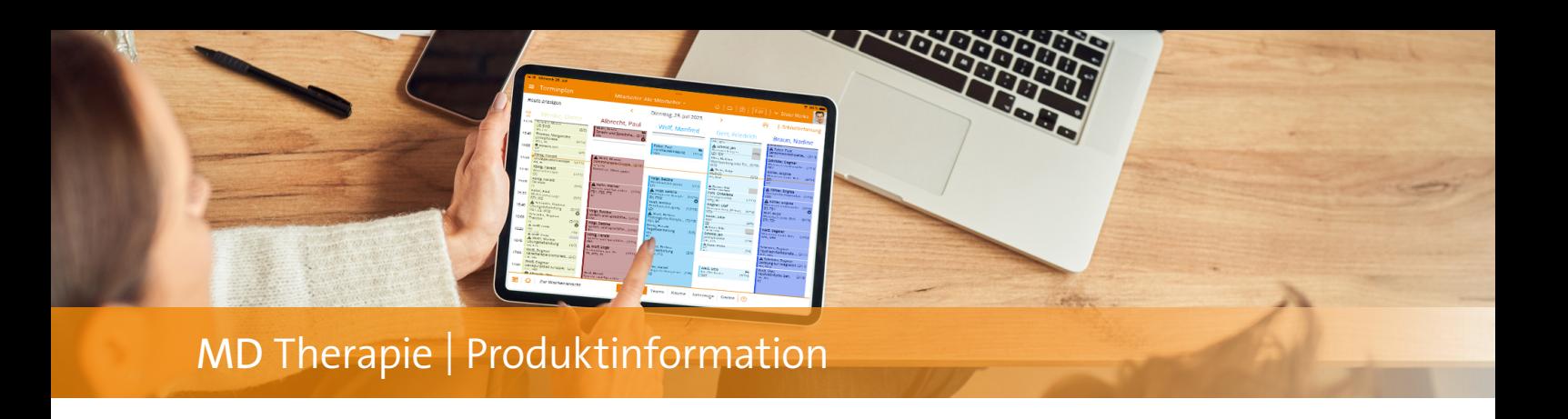

## Kartenlesegeräte am PC/Mac nutzen

**Ganz einfach mit der MD Therapie Schnittstellen App**

Mithilfe der neuen MD Therapie Schnittstellen App können Sie Gesundheitskarten sowie SumUp-Kartenzahlungen ab sofort bequem über ein Zweitgerät einlesen. Das ist beispielsweise praktisch, wenn Sie mit der Web-Anwendung am Mac arbeiten, denn so lassen sich die Karten auch über Ihr iPad oder iPhone (in diesem Beispiel das Zweitgerät) einlesen und in die Software übertragen.

Und so einfach geht's: Bearbeiten Sie zum Beispiel die Stammdaten eines Patienten und wählen Sie "Gesundheitskarte einlesen" **1** aus. In dem sich öffnenden Dialog wird Ihnen ein QR-Code **2** angezeigt, den Sie mit Ihrem Smarthone oder Tablet, auf dem die MD Therapie Schnittstellen App installiert ist, einscannen. Über die Schnittstellen App auf Ihrem mobilen Gerät wird daraufhin der entsprechende Auftrag verarbeitet **3** . Im weiteren Verlauf verfahren Sie wie gewohnt und Lesen die Gesundheitskarte

über das verbundene Lesegerät ein, woraufhin die Stammdaten übertragen werden. Auch mit SumUp-Kartenzahlungen verfahren Sie auf vergleichbare Weise.

Sollten Sie MD Therapie von Ihrem Smartphone oder Tablet aus bedienen, können Sie den jeweiligen Auftrag auch direkt auf Ihrem verwendeten Gerät verarbeiten. Wählen Sie dazu beim Einlesen einfach die Option "Auf diesem Smartphone / Tablet verarbeiten" aus.

Falls Sie MD Therapie auf einem Windows-PC nutzen und über die Einstellungen den Windows-Service für das Einlesen der Gesundheitskarten installiert haben, können Sie die Gesundheitskarten natürlich weiterhin regulär über den Rechner einlesen. In diesem Fall profitieren Sie im Wesentlichen von der Möglichkeit, auch SumUp-Kartenzahlungen annehmen und Ihren Patienten damit vielfältige Zahlungsoptionen anbieten zu können.

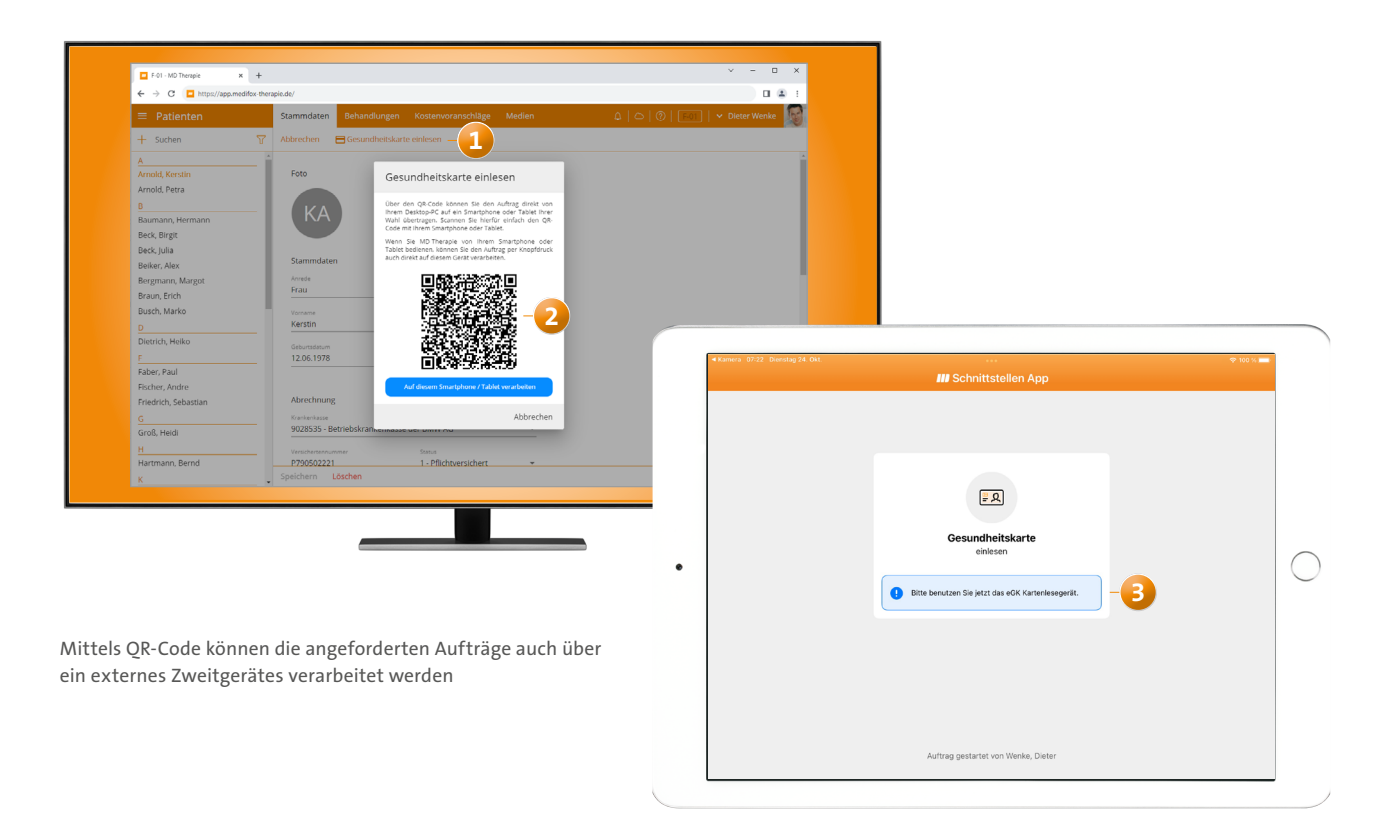

**MEDIFOX DAN GmbH Junkersstraße 1 31137 Hildesheim**

Telefon: 0 51 21. 28 29 1-0 Telefax: 0 51 21. 28 29 1-99 E-Mail: info@medifoxdan.de Internet: www.medifoxdan.de USt-Id: DE 319 533 524 AG Hildesheim HRB 202124

Sparkasse Hildesheim Goslar Peine IBAN-Nummer: DE08 2595 0130 0000 6816 81 BIC/SWIFT-Code: NOLADE21HIK

Geschäftsführung: Arne Burandt, Joachim Kiefer Timothy Kern